# remino **Trainer:** Michelle DoPorto

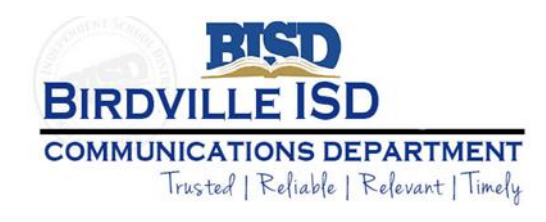

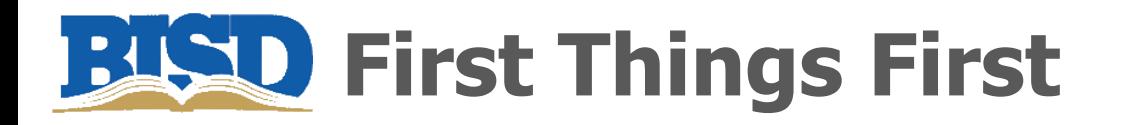

- **Type** your screen name (Full Name – Campus/Department)
- **Update** your screen name

Change your name (participant)  $\leftarrow$  Join a meeting

Click your name and type something new.

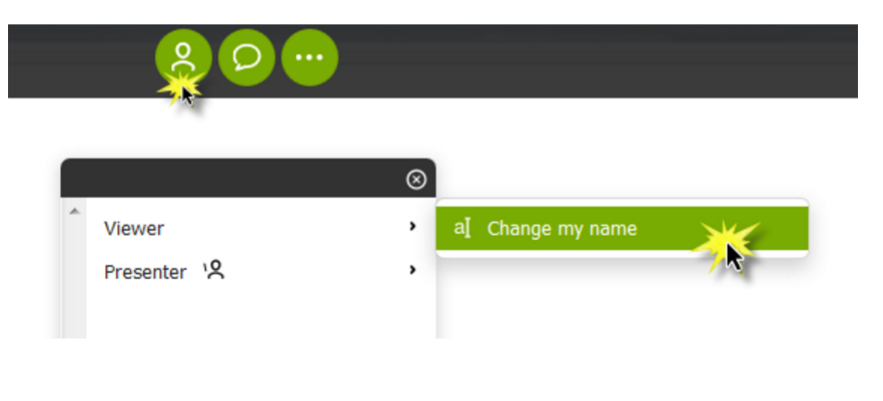

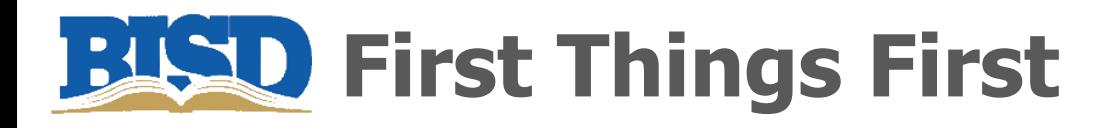

- **Please RESPOND** when your name is called so we can document your online presence to receive proper credit
- **MUTE** your phone
- **Message any questions online** via the chat icon
	- **@All** is for **everyone** to see
	- **@Host** is directly to **Trainer only**

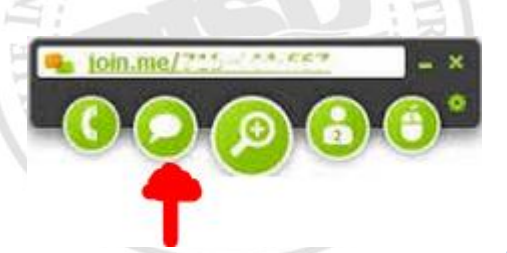

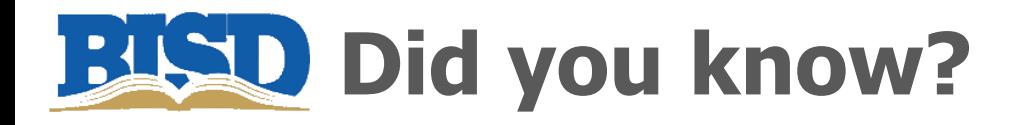

- **87%** of world's population own a mobile phone
- **97%** of American students use text messages
- **92%** of American youth say texting is a FAVORITE activity

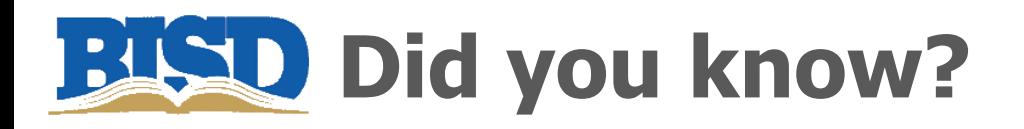

### **Texting parents impacts education**

Standford Research, Teacher-Family Communication

- **40%** increased parent engagement at home
- **25%** increased parent engagement at school
- **15%** increased student literacy

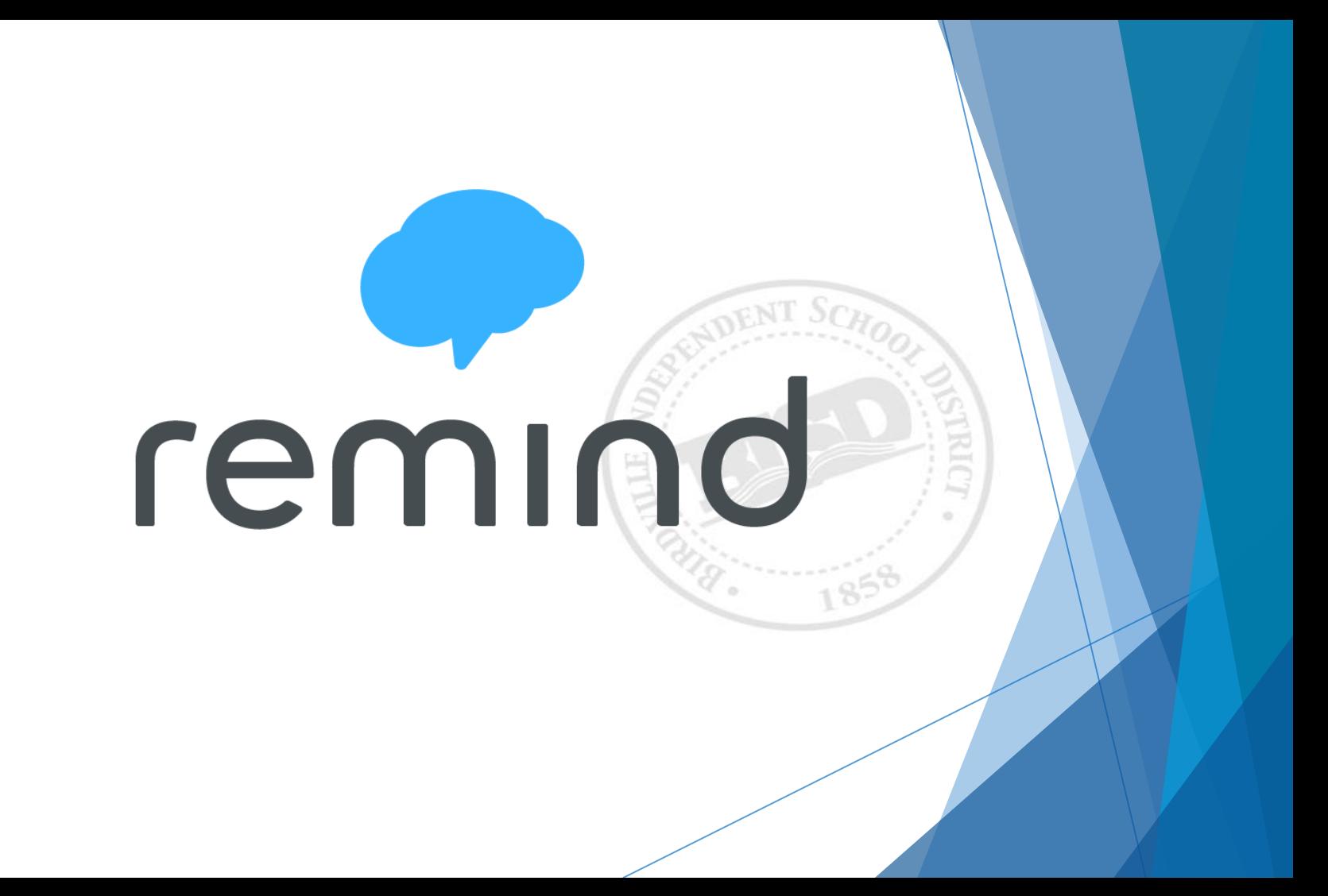

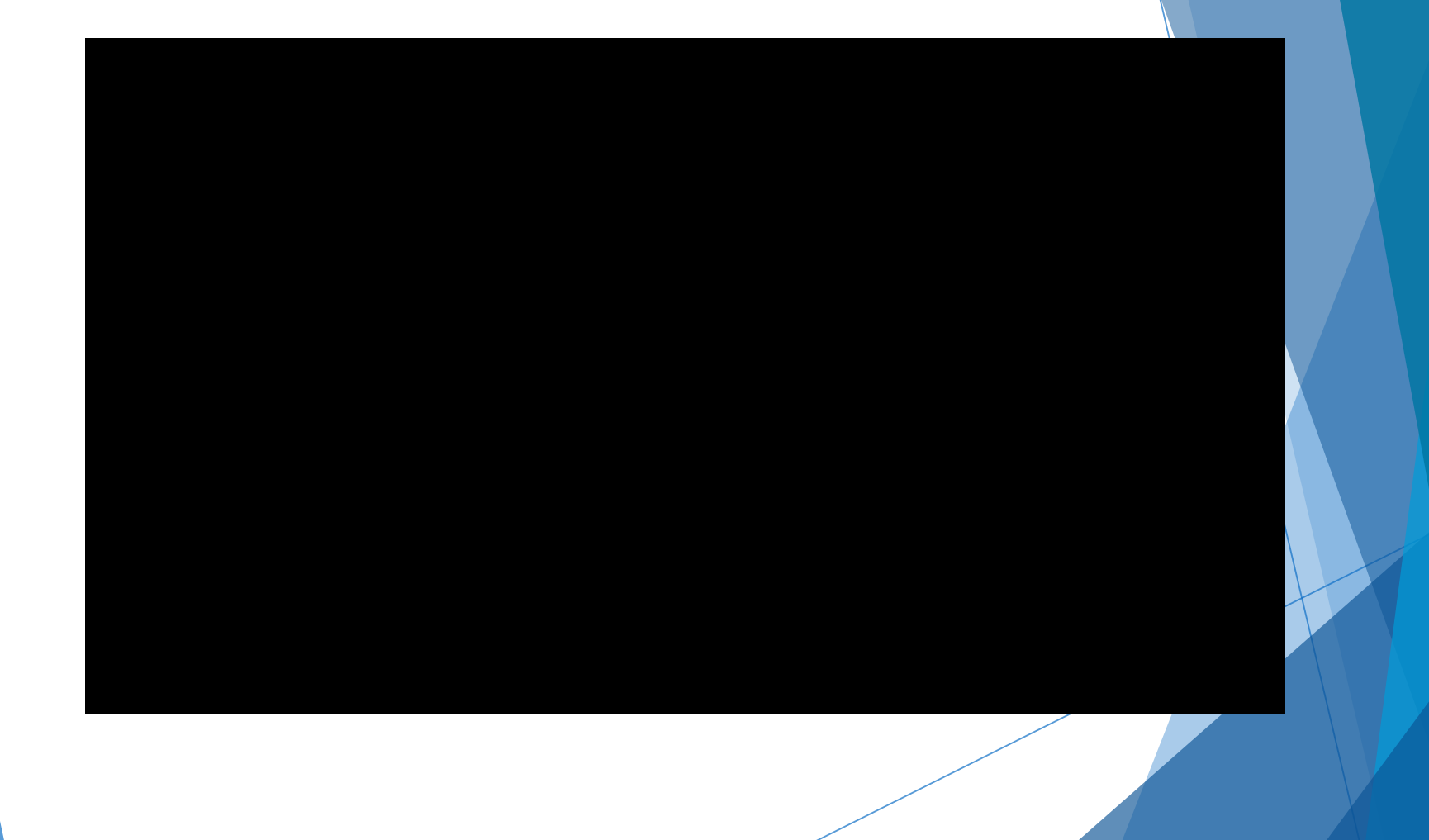

# **Why Remind vs. text messaging?**

Remind lets educators **send quick, simple messages** to students and parents on any device—no smartphones necessary.

Your **personal contact information stays private**, and you can access your full message history at any time.

Remind is **free to use** for educators, students, and parents.

#### **Reach students and parents on any device**

Messages can be received on any device. Students and parents don't need smartphone—any phone that receives text messages will work.

# **Why Remind vs. text messaging?**

#### **Manage communication**

Set office hours to let participants know the best time to reach you, and disable replies in a conversation when you need to.

#### **Message history is always available**

Teachers, students, and parents can access and download a complete message history at any time.

#### **Manage your classes**

You can always change your class codes and remove participants from your classes.

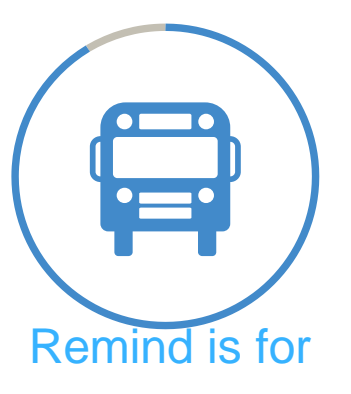

#### everyone

90% of users are public school teachers

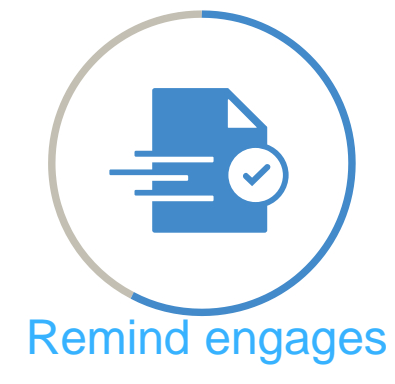

#### students

More than 50% of K-12 teachers said that Remind homework turnin rates increased

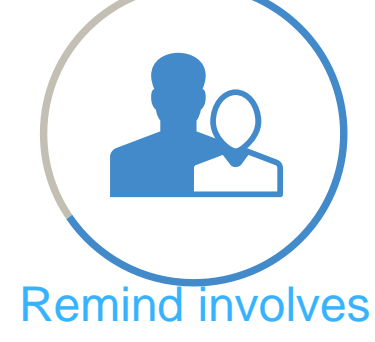

#### parents

Over 60% of K-12 teachers said that Remind increased parent involvement

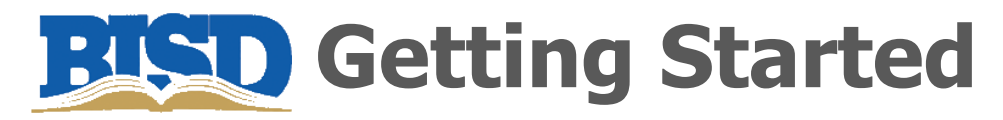

#### **Sign Up**

Download the free app or visit **[remind.com](https://www.remind.com/)** All you need is an email address.

#### **Create a class**

Remind will prompt you to create a class. After you do, send invitations to students and parents or give them instructions to join.

#### **Send your first message**

Send messages about assignments, events, and activities—or just a quick word of encouragement to keep participants engaged.

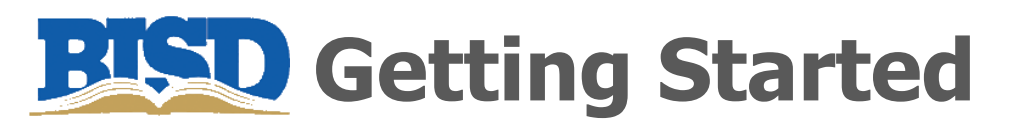

Michelle DoPorto would like you to join **CEMIND** BISDDemo!

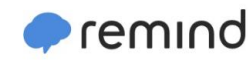

- www.remind.com
- Click TEACHER SIGN UP
- **Use your BISD email**
- Create your groups
- **Add invite details to website**

To: Enter this number 81010 @bisdd to 81010. You can opt-out of messages at anytime by replying, Message: @bisdd Text this message @bisdd to (682) 622-8589 instead. \*Standard text message rates apply.

Or to receive messages via email, send an email to bisdd@mail.remind.com. To unsubscribe, reply with 'unsubscribe' in the subject line.

To receive messages via text, text

Trouble using 81010? Try texting

'unsubscribe @bisdd'.

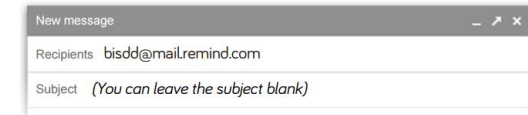

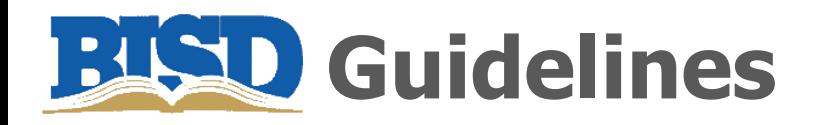

### **Verbiage**

• There must be no errors in spelling or grammar.

### **Content**

- The content must be appropriate for K-12 education, in line with the district's "Acceptable Use Policy," and useful to the target audience.
- **Acceptable Use Policy** BISD TECHNOLOGY ACCEPTABLE USE GUIDELINES FOR EMPLOYEES Policy CQ (Local)

# **I'm set up, now what?**

#### **Add students and parents to your class**

 As students and parents join your class, their names will instantly appear in your participant list.

#### **Tell participants in person**

 Students and parents can join by texting the class code to the phone number 81010.\* 81010 is the same for everyone, but the class code (like @math101) is unique to each class. \* For US residents only.

#### **Get Remind**

 Students and parents can sign up for Remind accounts by visiting [remind.com](https://www.remind.com/?sign-up=true) or downloading the app at [rmd.me.](https://www.remind.com/a) They can join your class with your unique class code.

## **Tips for adding students and parents**

Need ideas for filling your classes? Try these tips from teachers in the Remind community.

#### **For students**

- **Post your class code on the bulletin board in your classroom.**
- **Share your class code on your first-day syllabus.**
- **Incentivize students with fun classroom photos, motivational** messages, links to additional classroom resources, extra credit, or accommodations for SPED students.

## **Tips for adding students and parents**

#### **For parents**

- Project instructions during back-to-school night or other parent meetings.Send home our ready-to-go parent letter in [English](https://d3498ple9xfqkw.cloudfront.net/marketing/pdfs/remind-parent-letter.pdf) or [Spanish.](https://d3498ple9xfqkw.cloudfront.net/marketing/pdfs/remind-parent-letter-spanish.pdf)
- Post flyers around the school with instructions for signing up. (Download the PDF from your account)
- Post your Remind class code on your school website or add it to your syllabus.

# **Send an Announcement**

#### **What types of messages can I send to my entire class?**

Announcements are messages to your entire class. Teachers can use Remind to send a variety of Announcements.

- **Lesson planning**
- **Homework assignments**
- **Class documents**
- Questions for critical thinking
- **Motivational messages and images**
- **Facts and tips**
- **E** Trivia
- **Last-minute schedule changes**

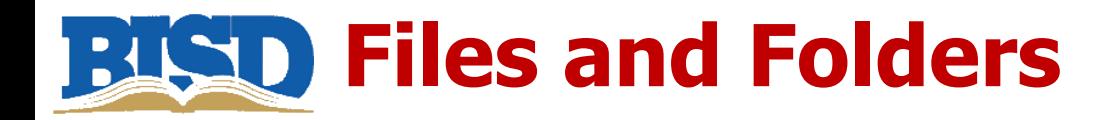

### **Microsoft Documents**

- Word, Excel, Publisher, PowerPoint
- **Convert to PDF** prior to **emailing** or **uploading** to website
	- **File Save As to PDF**

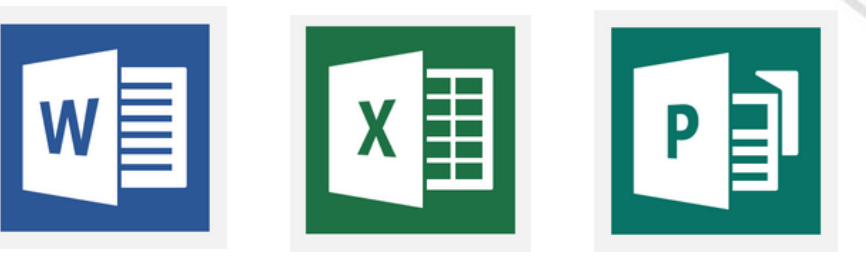

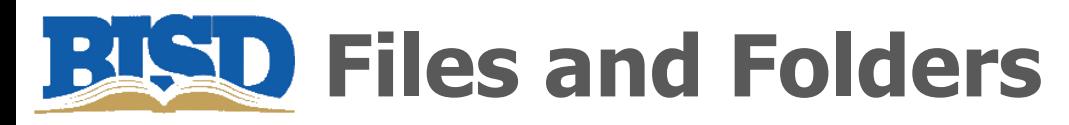

### **Naming Files**

- No spaces in document titles
	- Math Project December.pdf
	- Math%20Project%20December.pdf
	- MathProjectDecember.pdf
- Add specific school year (2015-2016)

### **Images**

- Use **.jpg** or **.gif**
- **Add description when uploading images**

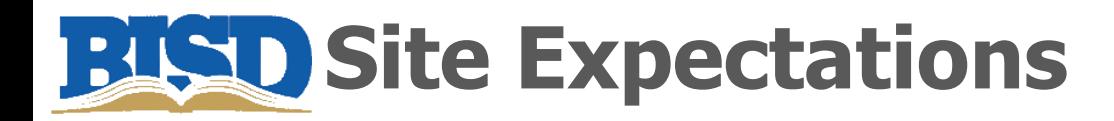

#### **Teacher Site**

- Teacher's Name
- **•** Photo (professional in appearance)
- Classroom Phone Number
- $\blacksquare$  Fmail
- Conference Time
- **Class Schedule**

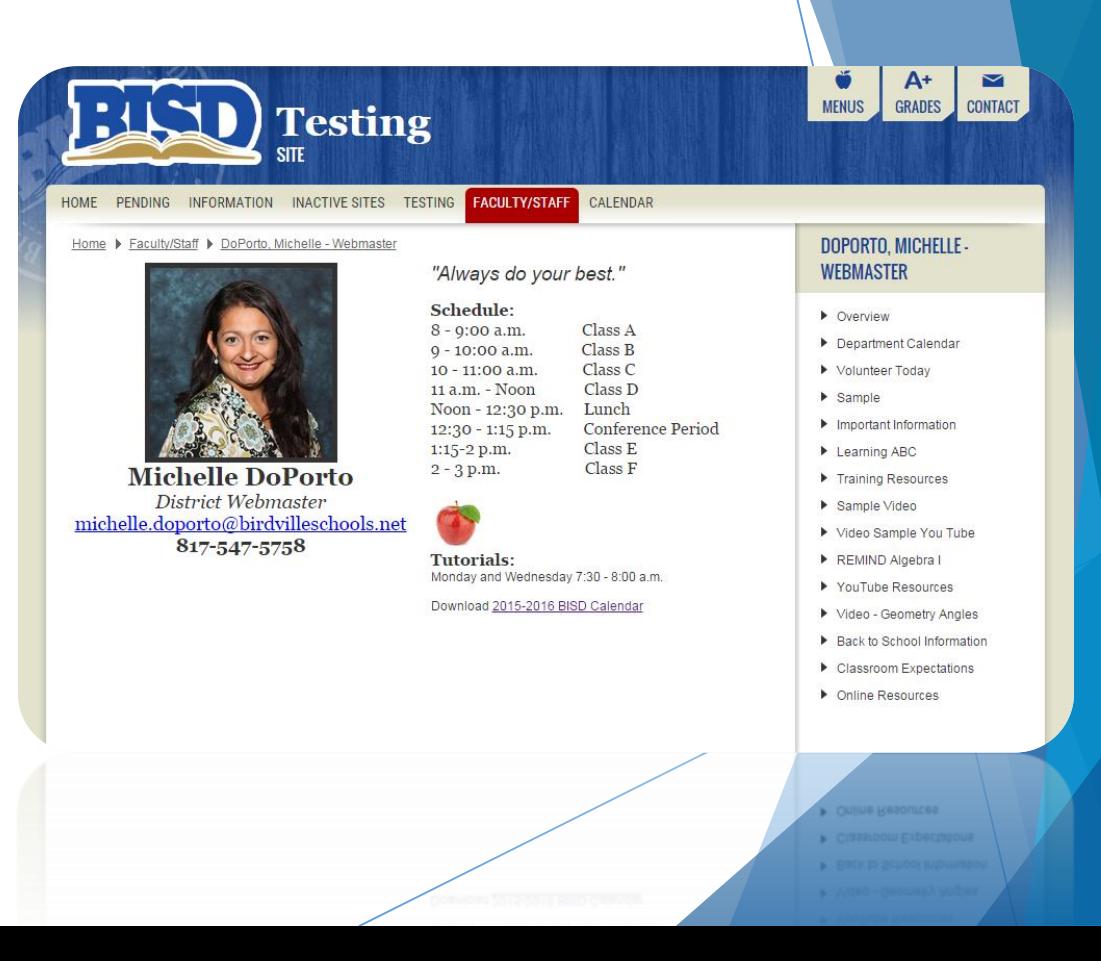

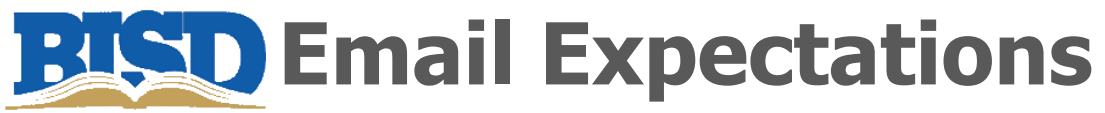

### **Email Signature**

- Teacher's Name
- **Campus**
- Title (example: 2nd Grade Teacher)
- Conference Period
- **-** Classroom/Campus Phone Number
- **Email**

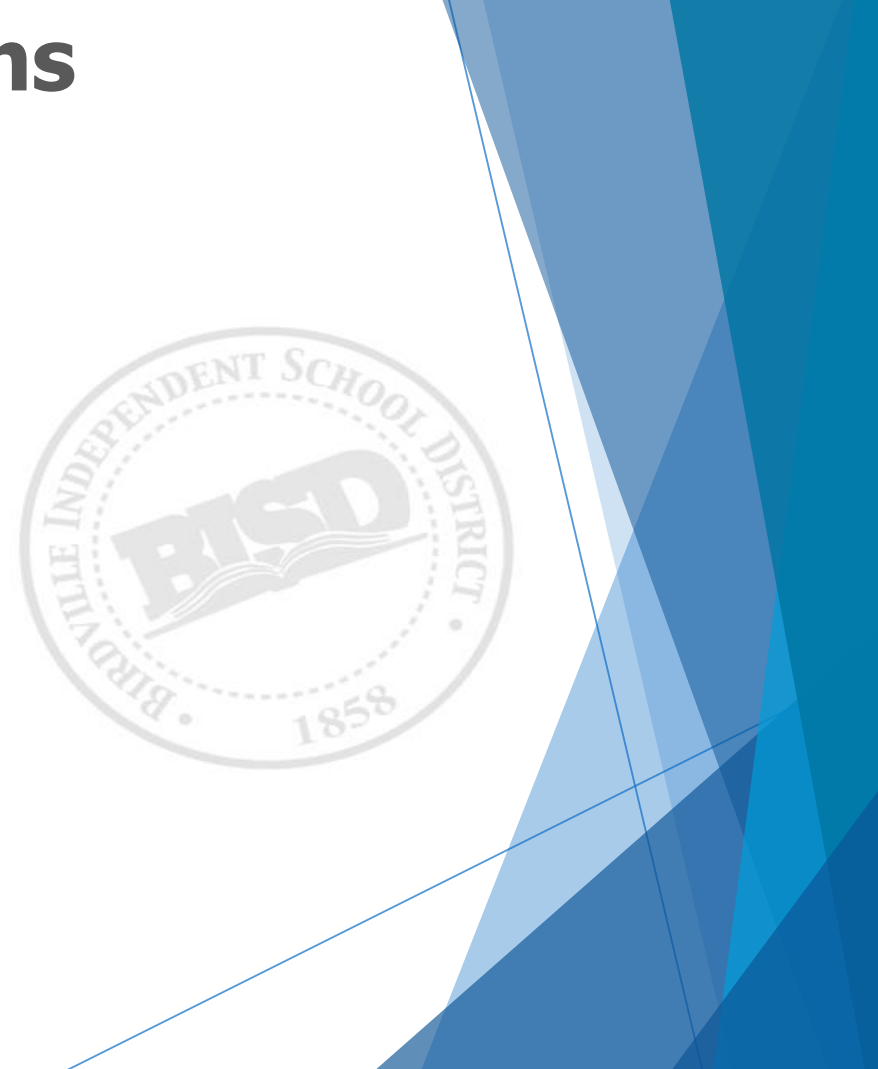

# **What are some helpful tips you have learned today?**

# **FISD Training Survey**

### **www.birdvilleschools.net /trainingsurvey**

# **Michelle DoPorto**

Communications Department District Webmaster michelle.doporto@birdvilleschools.net 817-547-5758

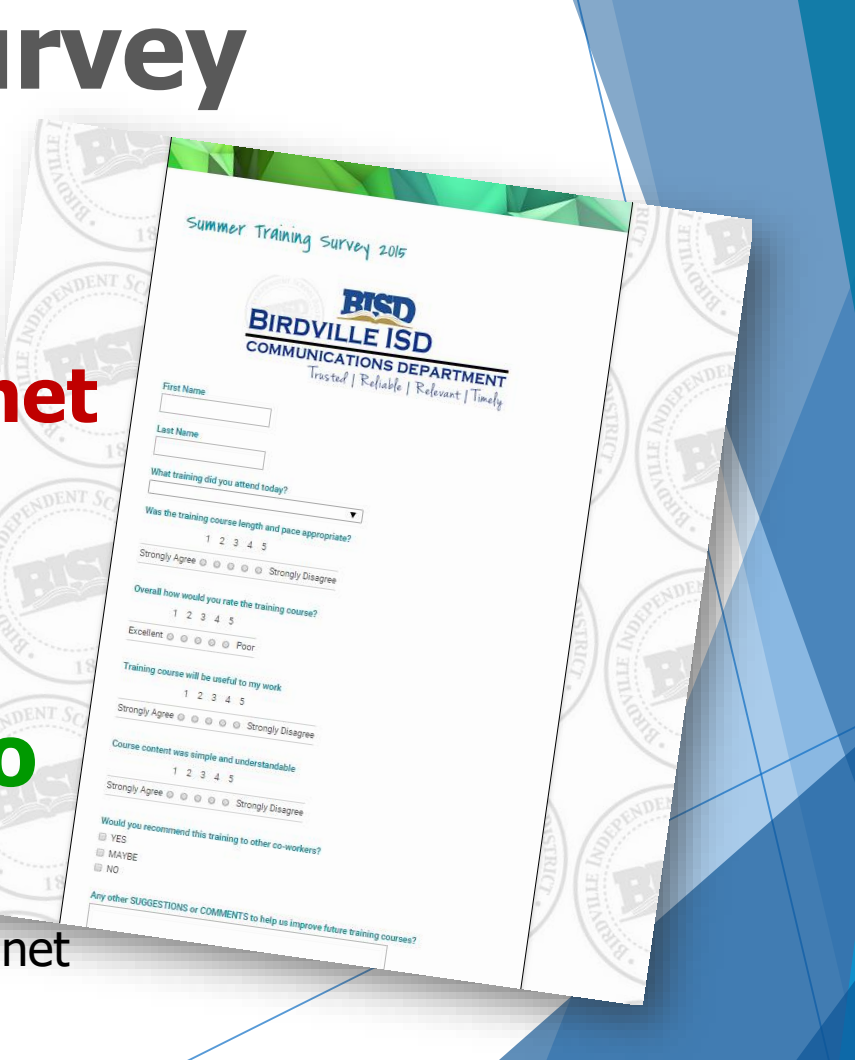

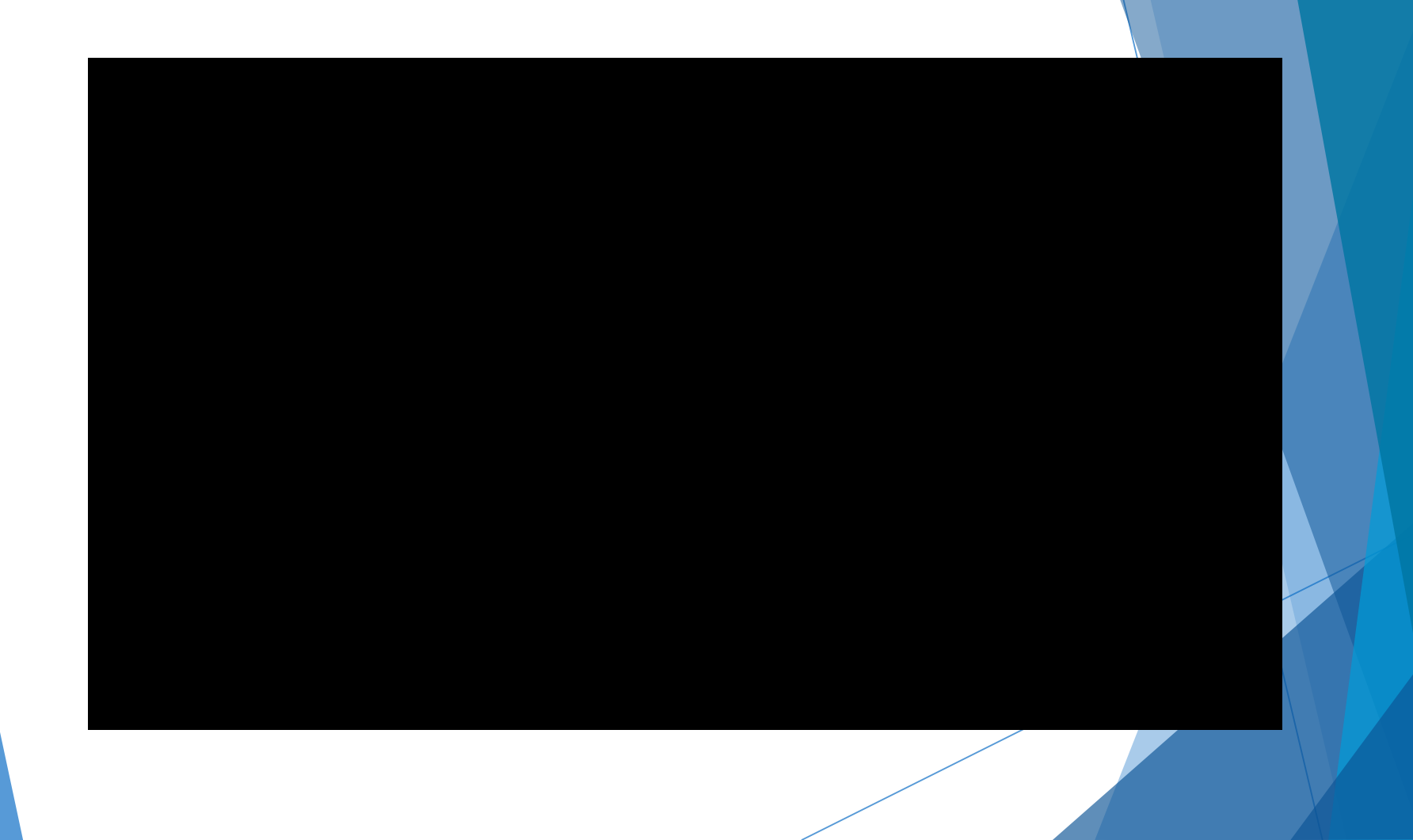

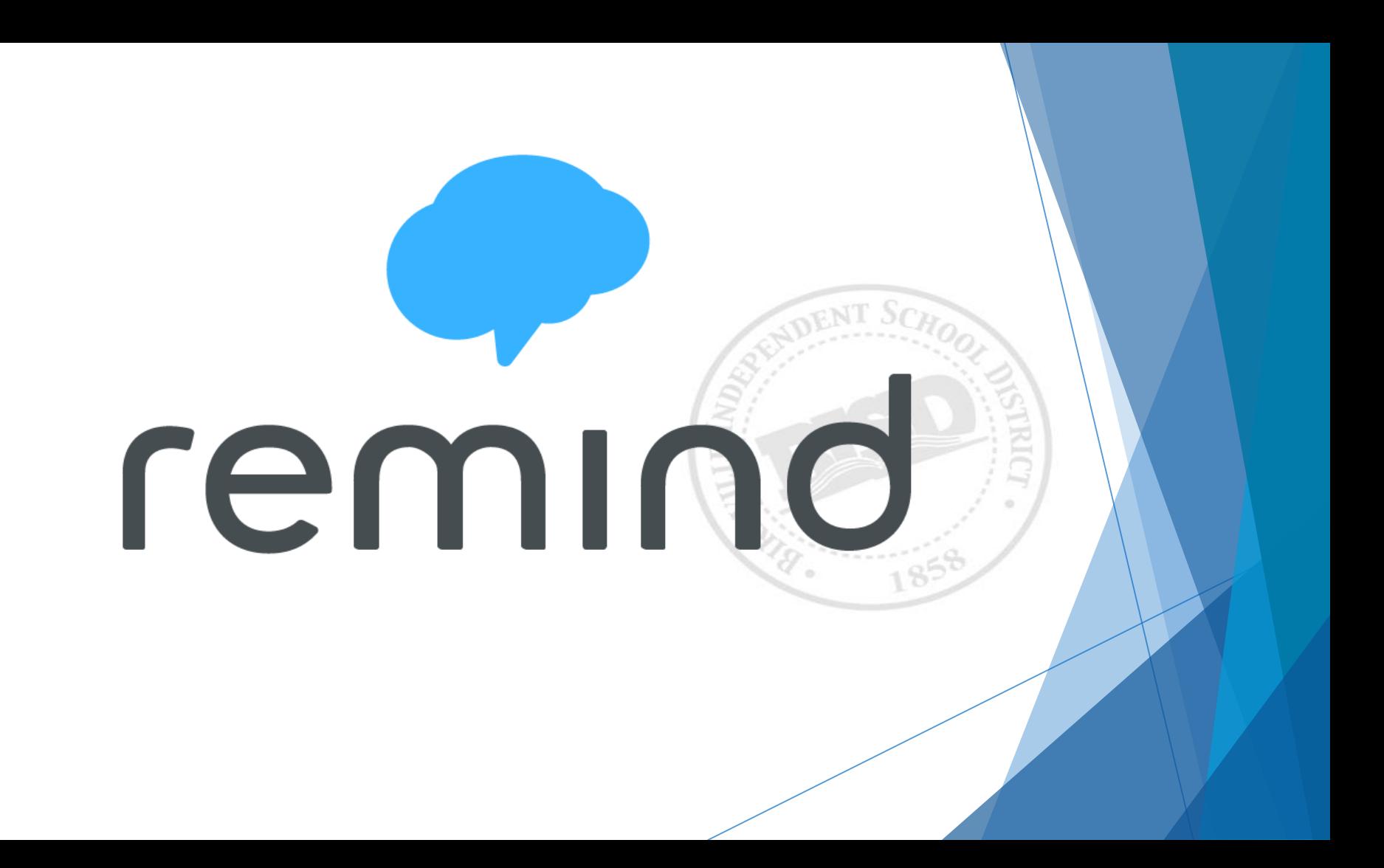